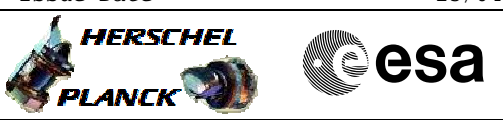

<span id="page-0-0"></span> Update RWL misalignment File: H\_FCP\_AOC\_4R44.xls Author: dsalt-hp

## **Objectives**

**Procedure Summary**

The objective of this Herschel ACMS procedure is to update the Reaction Wheel Inertias and Alignment Matrices values in the OBDB.

The procedure involves the following activities:

- sending values via dedicated TC
- check OBDB for updated values via DTM for OBDB1 & OBDB2 or dumps, as necessary

The procedure specifies a series of OBDB loads necessary to update OBDB parameters related to wheel alignment.

## **Summary of Constraints**

Flight Dynamics must have analysed the S/C data, derived updates for the reaction wheel inertias & alignment matrices and generated a specific TPF (RWA) containing these updated values

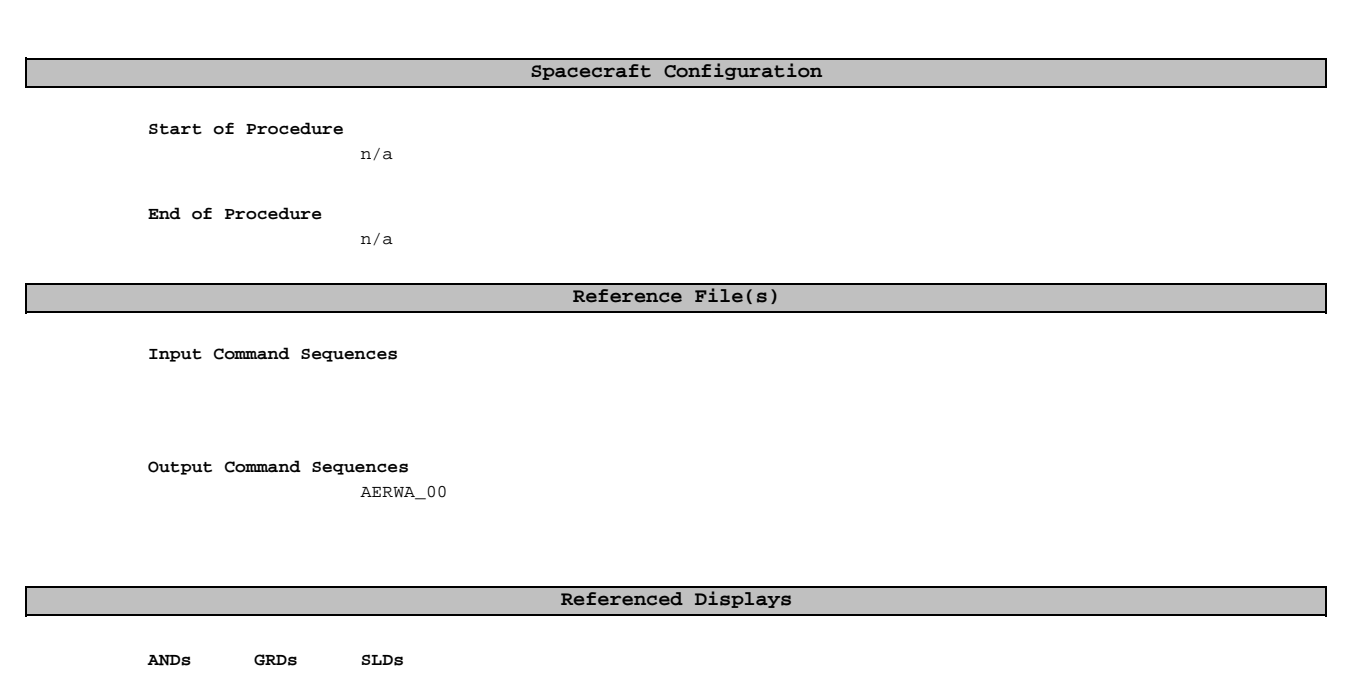

## **Configuration Control Information**

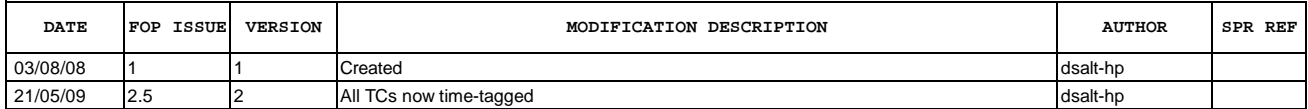

 Update RWL misalignment File: H\_FCP\_AOC\_4R44.xls Author: dsalt-hp

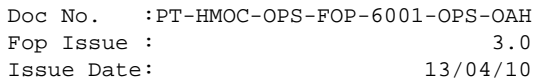

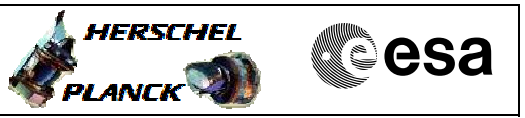

**Procedure Flowchart Overview**

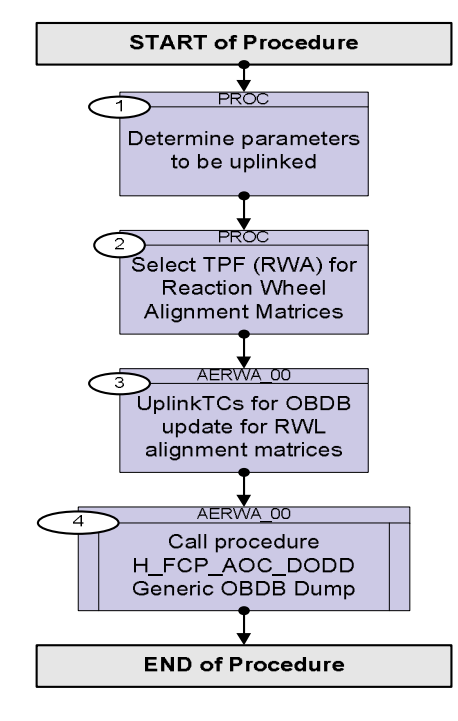

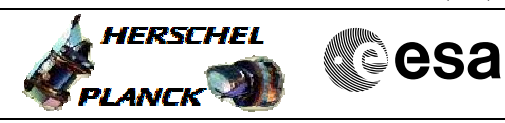

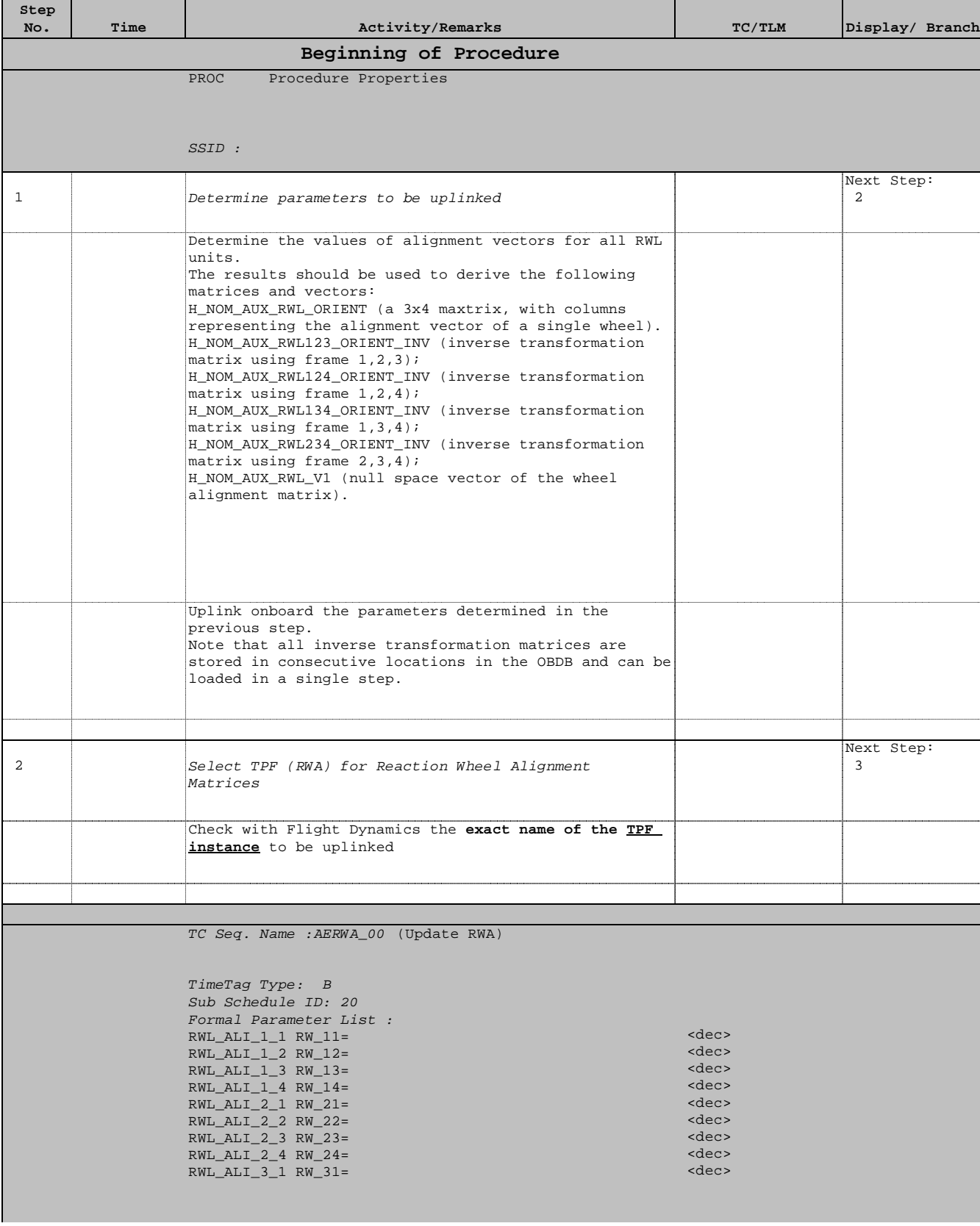

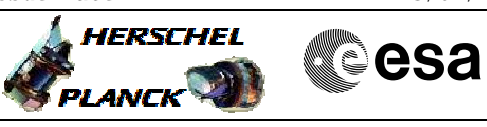

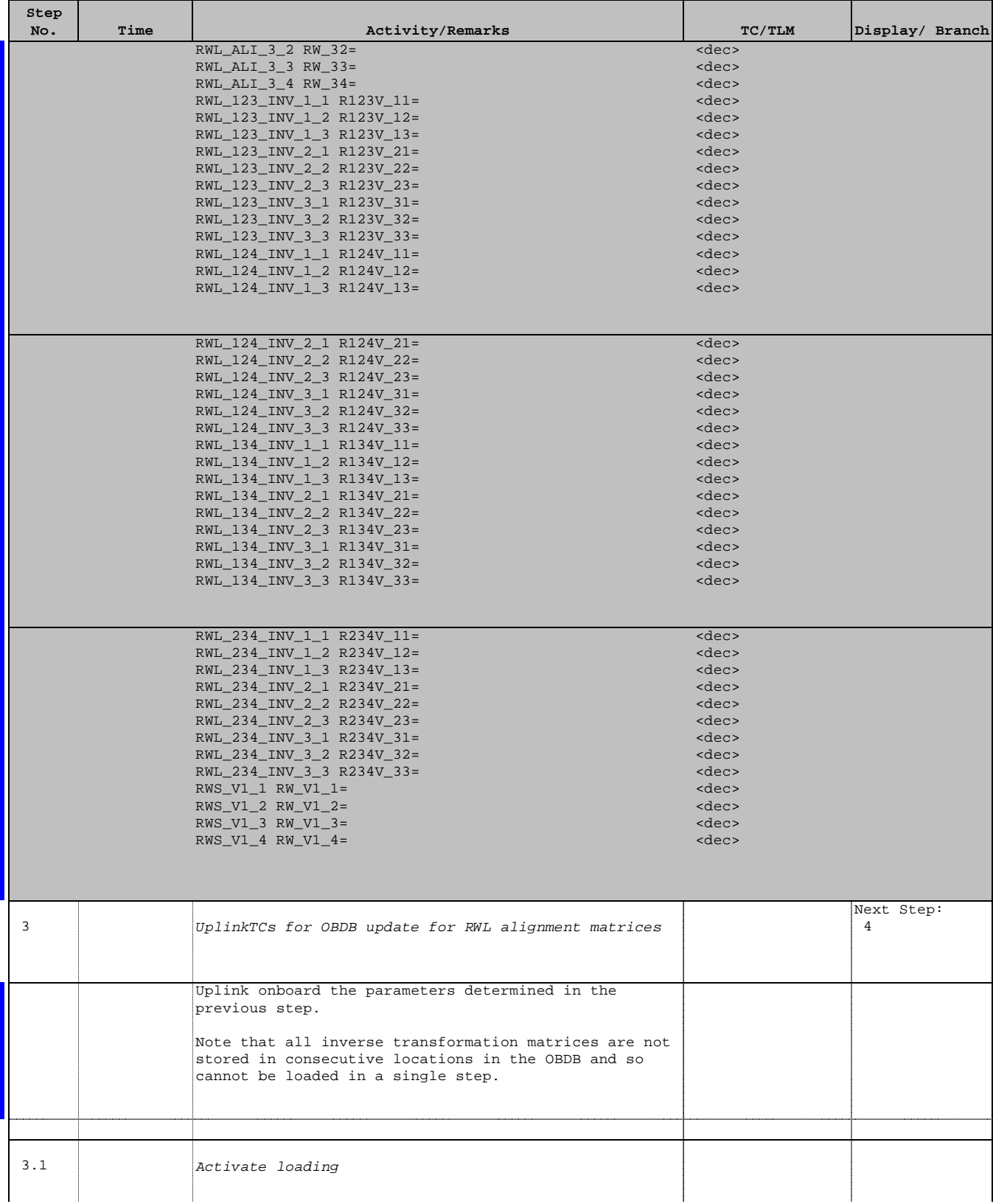

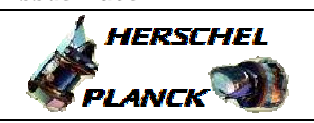

**CSA** 

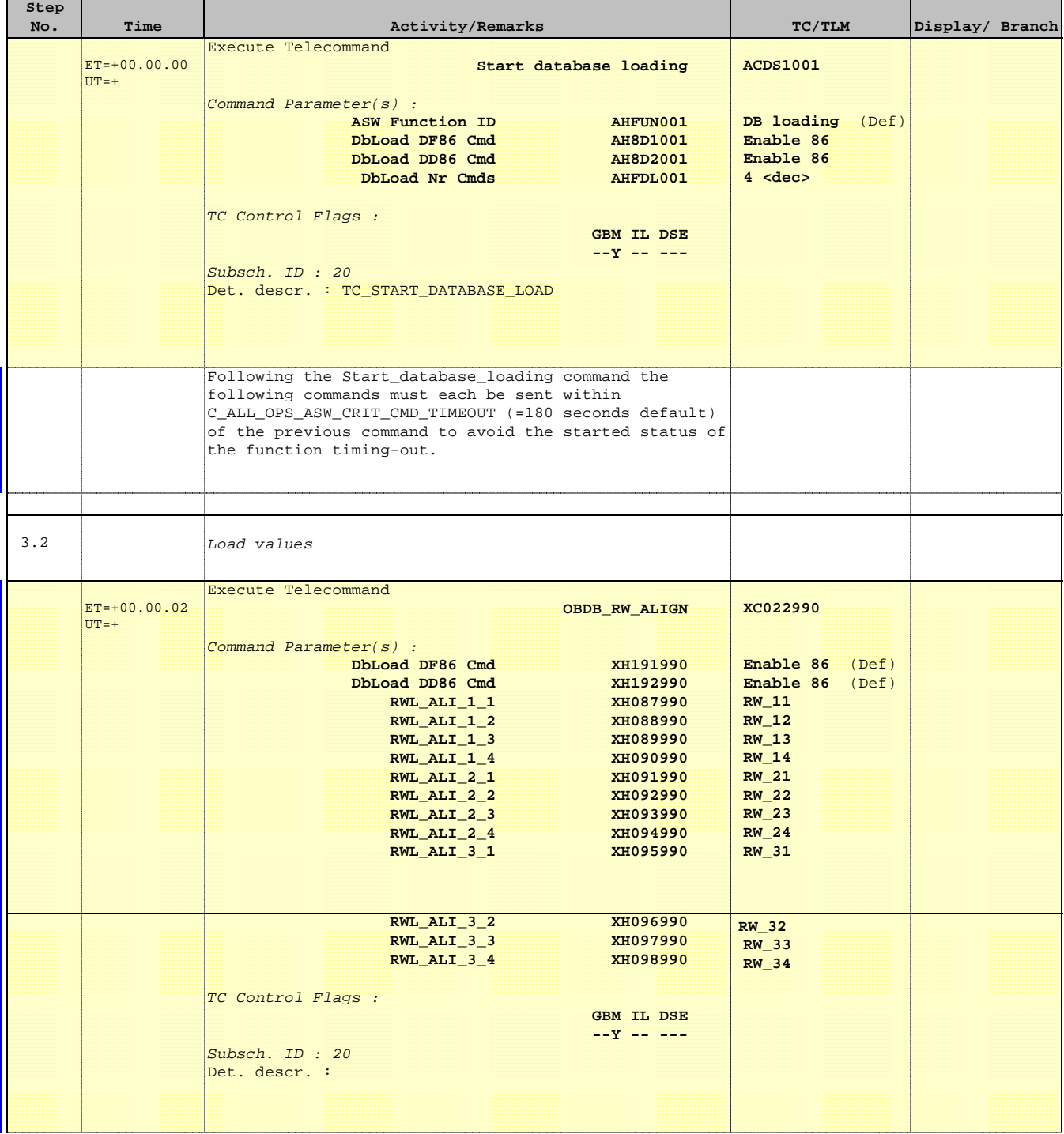

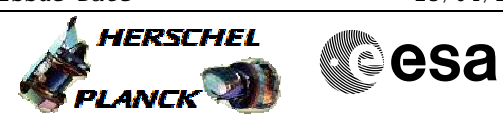

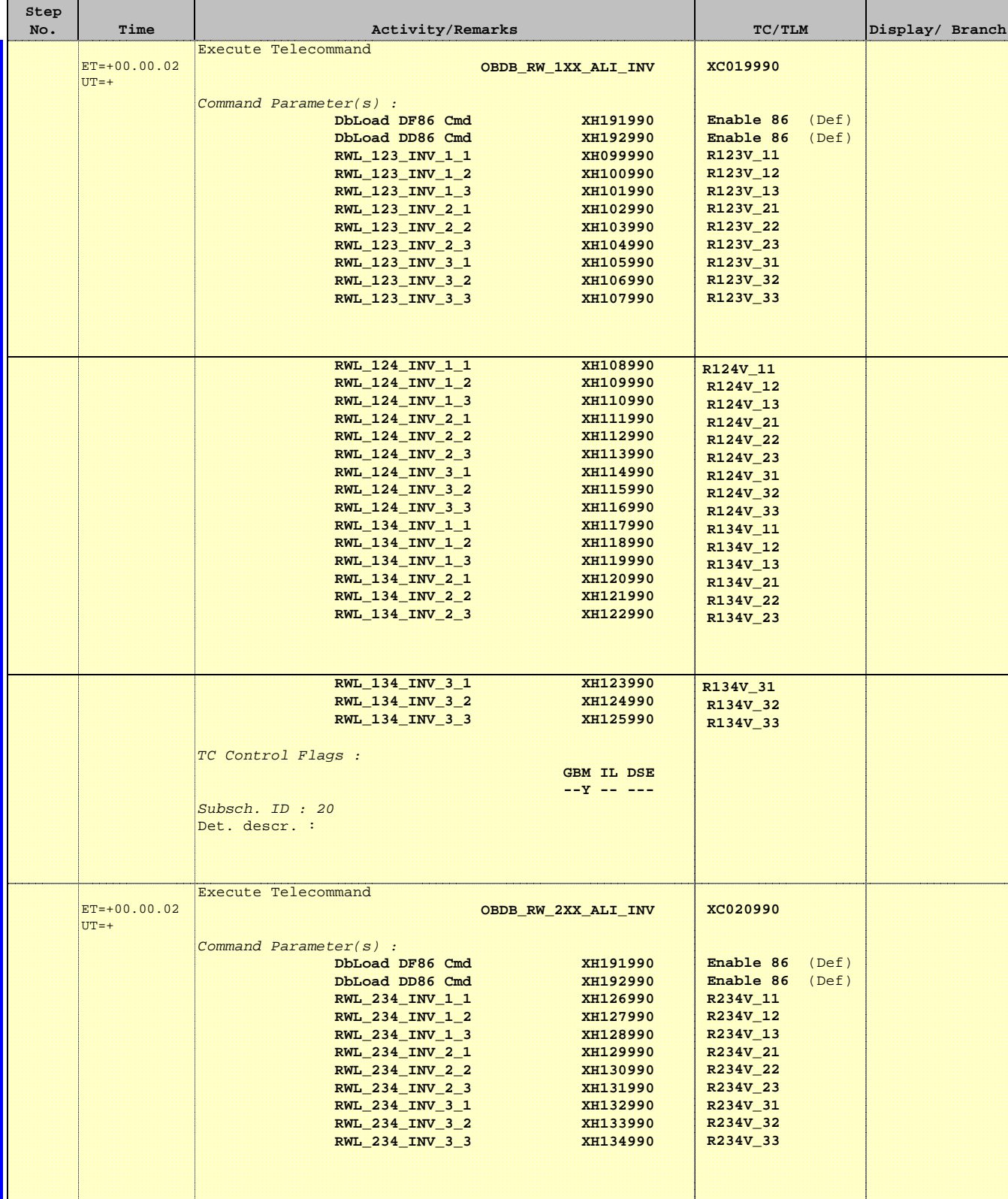

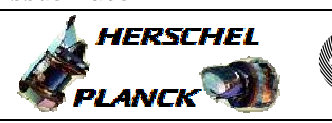

**CSA** 

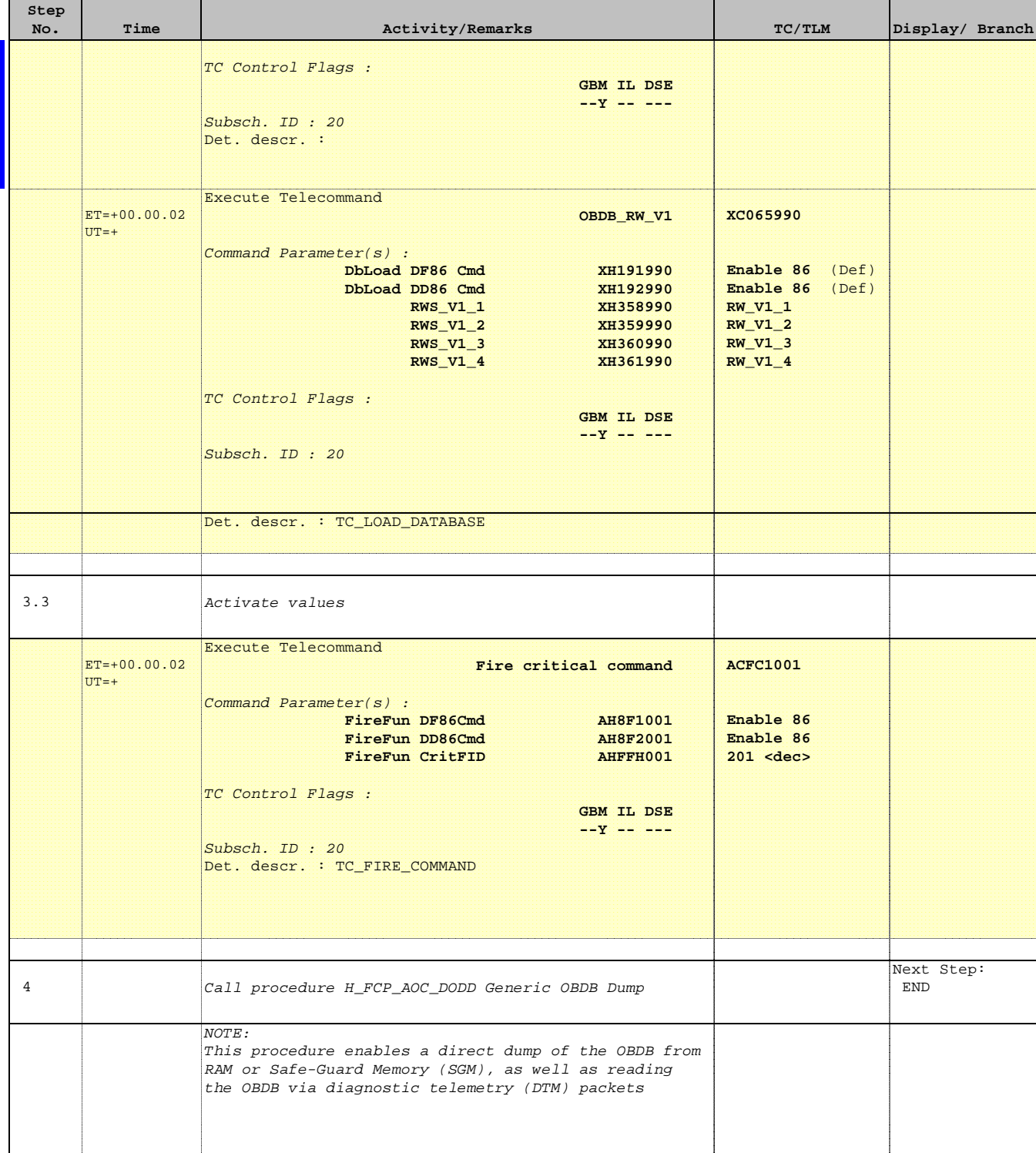

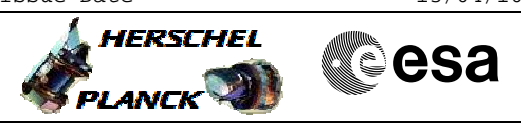

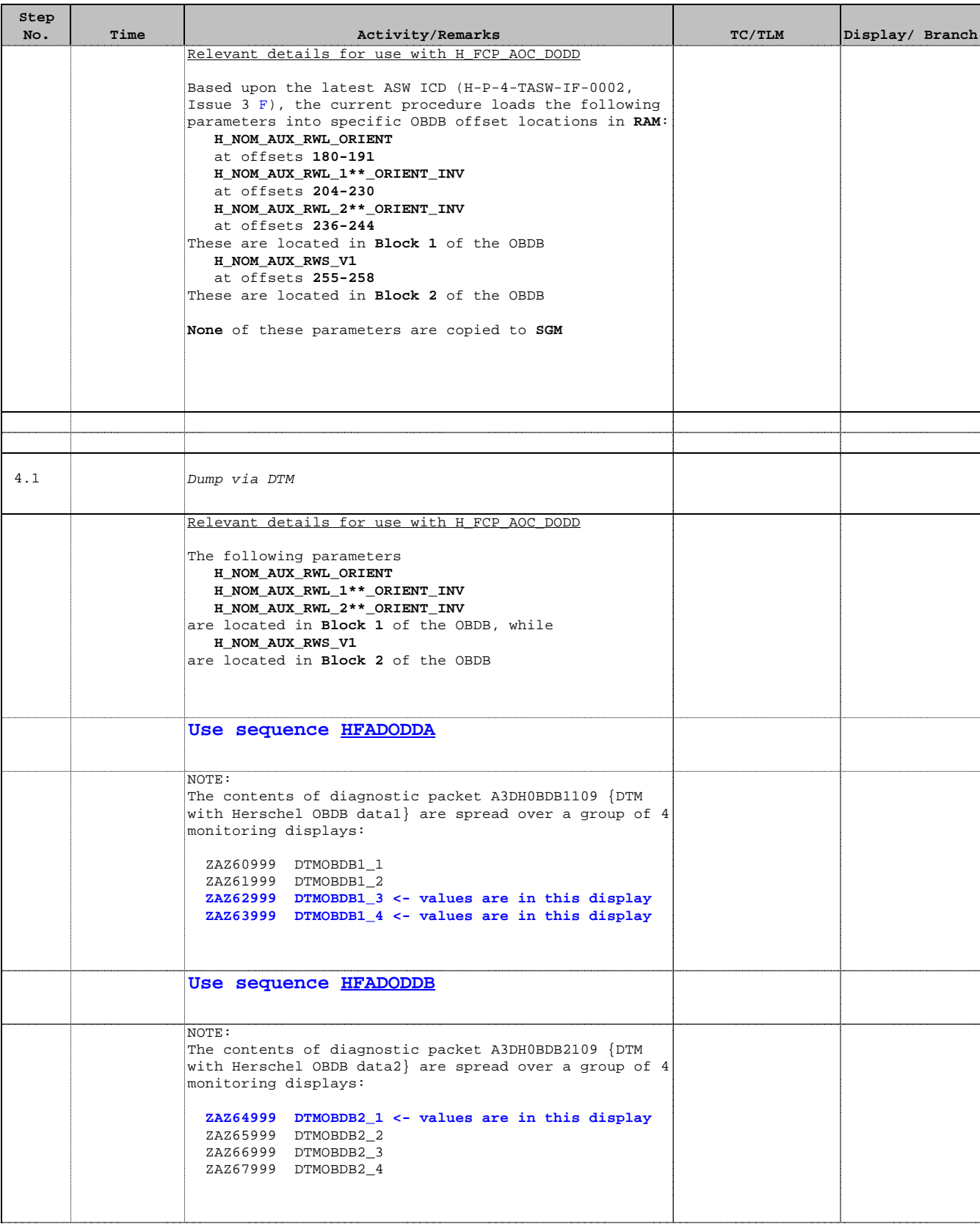

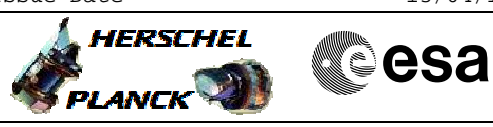

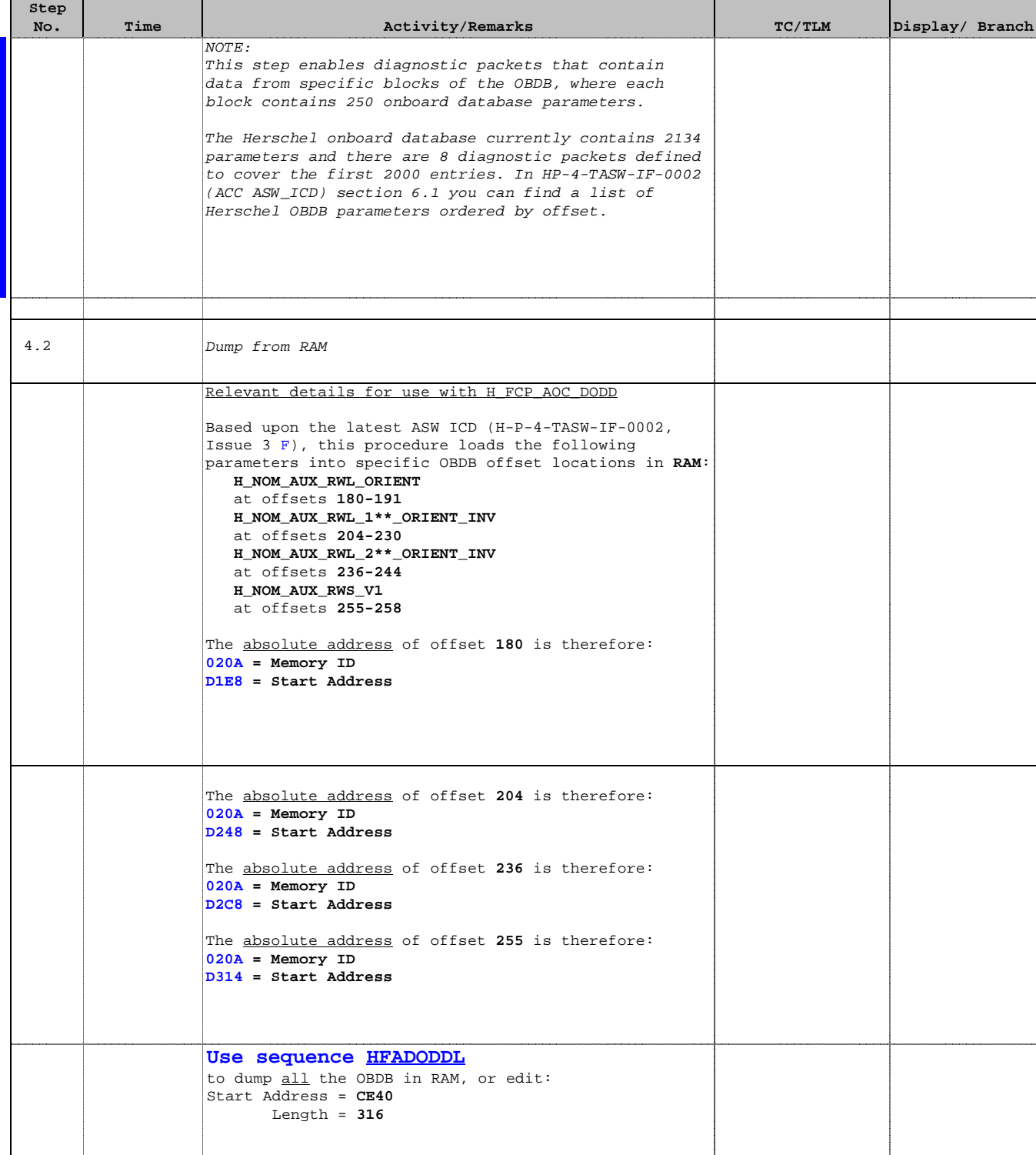

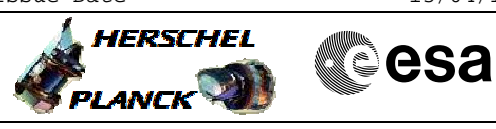

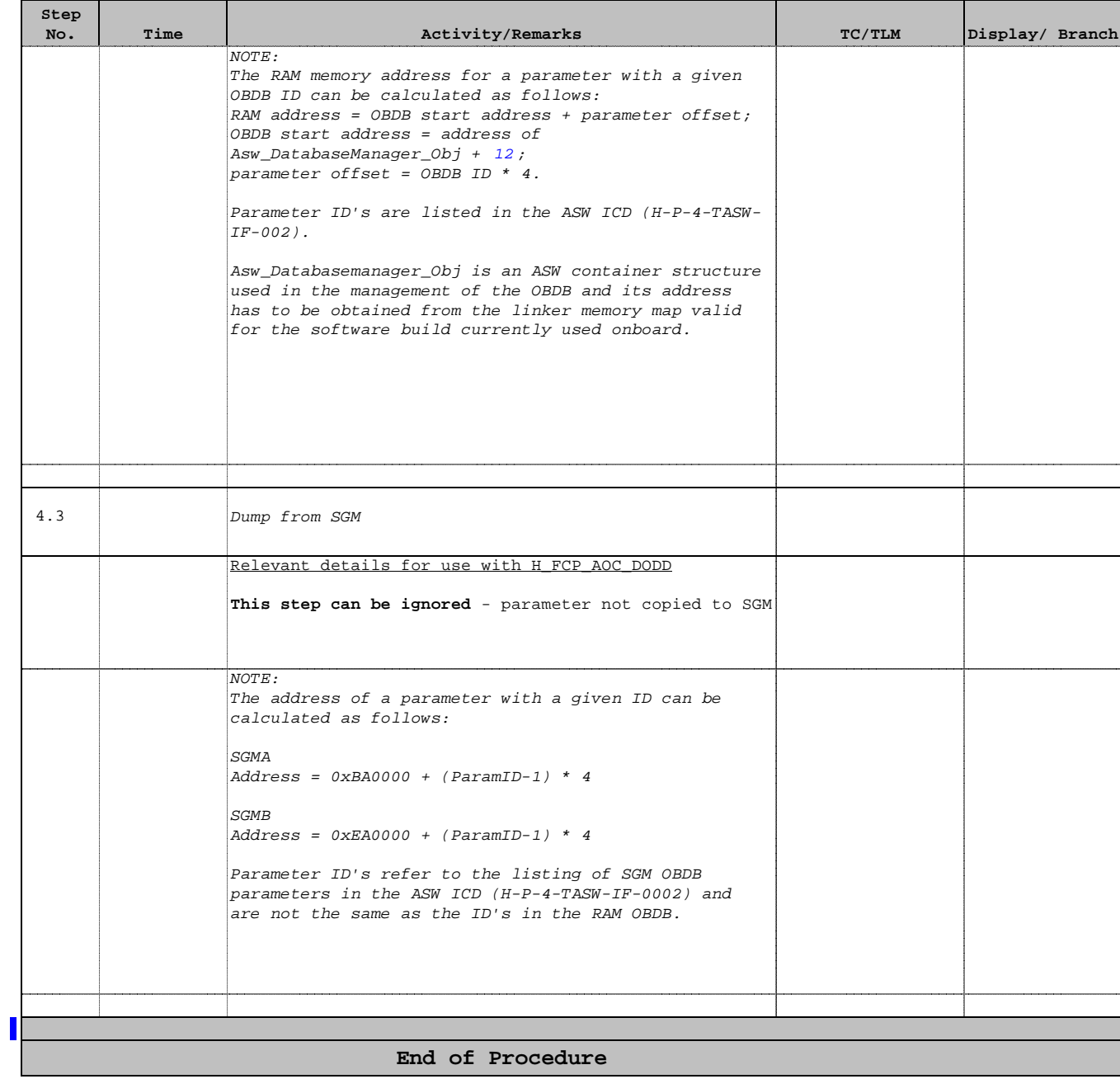